# **VII. ɗɥɟɤɬɪɨɧɧɵɟ ɩɪɢɥɨɠɟɧɢɹ ɧɚ ɤɨɦɩɚɤɬ-ɞɢɫɤɟ**

# Содержание электронного приложения

## $C$ . *Г***. Пойгина**, П.А. Борисов

#### Геофизическая служба РАН, г. Обнинск

Печатный вариант ежегодника «Землетрясения России в 2014 году» сопровождается электронным приложением на компакт-диске.

Структура диска:

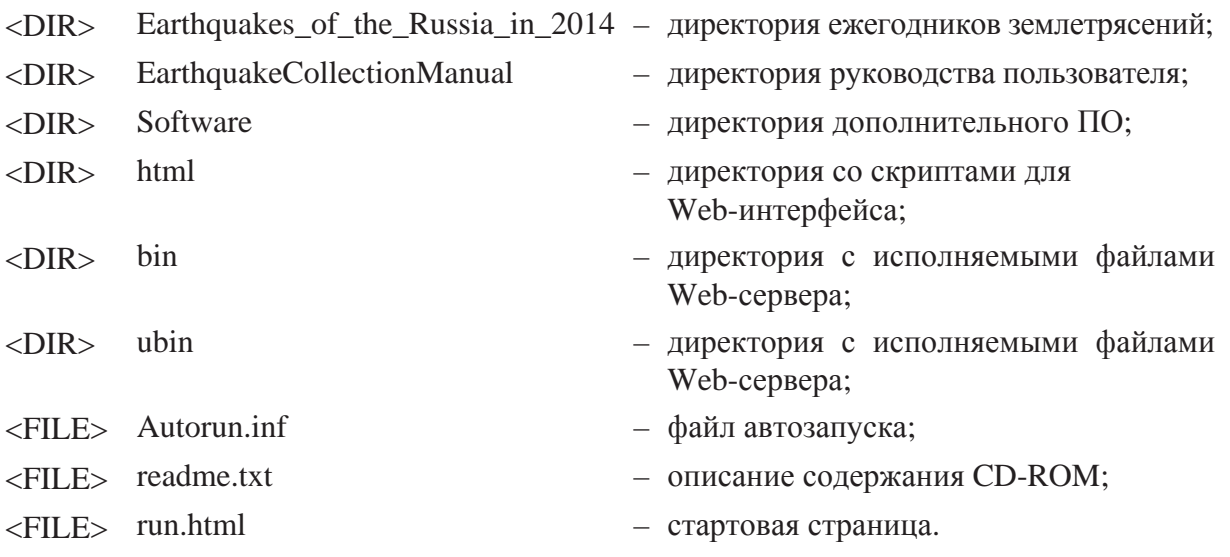

Папка «Earthquakes\_of\_the\_Russia\_in\_2014» содержит полную версию ежегодника «Землетрясения России в 2014 году» в пяти директориях.

1. В директории «Part\_I-VII\_2014» находится один файл «Earthquakes\_of\_the\_ Russia\_in\_2014.pdf». Файл содержит точную копию печатного ежегодника «Землетрясения России в 2014 году».

2. В директории «Part\_IV-2014» находятся 11 файлов с региональными каталогами за 2014 г. (названия начинаются с «01\_» по «11\_») и шесть файлов с каталогами детальных наблюдений (названия начинаются с «12\_» по «17\_»):

– 01\_Northern-Caucasus\_2014.xls;

- 02\_East-European-platform\_2014.xls;
- 03\_Arctic-Basin\_2014.xls;
- 04\_Altai-and-Sayan-Mountains\_2014.xls;
- 05\_Lake-Baykal-and-Transbaykal-regions\_2014.xls;
- 06\_Priamurye-and-Primorye\_2014.xls;
- 07\_Sakhalin\_2014.xls;
- 08\_Kuril-Okhotsk-region\_2014.xls;
- 09\_Yakutia\_2014.xls;
- 10\_North-East-region-of-Russia\_2014.xls;
- 11\_Kamchatka-and-Komandor-Islands\_2014.xls;
- 12\_Volcano-regions-of-Kamchatka\_2014.xls;
- 13\_Central-and-Southern-regions-of-Krasnoyarskiy-Krai\_2014.xls;
- 14\_Eastern-part-of-the-Baltic-shield\_2014.xls;
- 15\_Chui-Kurai-area\_2014.xls;
- 16\_ɋoal-cut-Bachatskij-area-Kuzbass\_2014.xls;
- 17 Southern-Sakhalin 2014.xls.

Файлы в формате MS Excel с региональными каталогами (названия начинаются с «01 » по «11 ») содержат на отдельных листах-вкладках таблицу каталога всех сейсмических событий (включая взрывы и «возможно взрыв») и таблицу каталога землетрясений (включая ГТУ и «возможно землетрясение») для данного региона.

Файлы в формате MS Excel с каталогами детальных наблюдений (названия начинаются с «12\_» по «17\_») содержат таблицу каталога всех сейсмических событий (включая землетрясения, ГТУ, «возможно землетрясение», взрывы и «возможно взрыв»). Файл «12\_Volcano-regions-of-Kamchatka\_2014.xls» содержит таблицы каталогов детальных исследований на пяти отдельных листах-вкладках для следующих районов Камчатки:

- Северная группа вулканов;
- Авачинская группа вулканов;
- Мутновско-Гореловская группа вулканов;
- вулкан Жупановский;
- вулкан Кизимен.

3. В директории «Part\_V-2014» находится один файл «Catalogs\_explosions\_2014». Файл в формате MS Excel содержит таблицы каталогов взрывов на отдельных листахвкладках для семи регионов территории России («Северный Кавказ», «ВЕП, Урал и Западная Сибирь», «Алтай и Саяны» (в т.ч. района детальных исследований в Красноярском крае), «Прибайкалье и Забайкалье», «Сахалин», «Якутия», «Северо-Восток России»), а также сводный каталог наиболее крупных взрывов России (*М*≥1.6).

4. В директории «Part\_VI-2014» находится один файл «Mechanisms\_2014» в формате MS Excel, содержащий параметры механизмов очагов наиболее сильных землетрясений РФ за 2014 год. Каталог механизмов очагов землетрясений за 2014 г. внесен в БД электронного интерфейса ежегодника.

5. В директории «Part\_VII-2014» находится две папки:

– Seismological-bulletins\_2014;

– Total-catalog\_2014.

В папке «Seismological-bulletins\_2014» находятся шесть каталогов, содержащих текстовые файлы с сейсмологическими бюллетенями со станционными данными о землетрясениях в хронологическом порядке в международном формате ISF (IASPEI Seismic Format) (см. также [2]).

Папка «Total-catalog 2014» содержит файл «Total-catalog 2014» в формате MS Excel с двумя листами-вкладками:

– «All-events\_2014» – лист содержит таблицу Сводного каталога сейсмических событий (землетрясения, «возможно землетрясение», ГТУ, взрывы и «возможно взрыв») для территории России (не включает каталоги детальных исследований). Этот каталог внесен в БД электронного интерфейса ежегодника. Сводный каталог сейсмических событий представляется только в электронном виде (см. также [1]);

– «Earthquakes\_2014» – лист содержит таблицу Сводного каталога землетрясений (в т.ч. «возможно землетрясение» и ГТУ) для территории России (не включает каталоги детальных исследований). Сводный каталог землетрясений представляется только в электронном виде.

 $\Phi$ айл с расширением pdf из папки «Earthquakes\_of\_the\_Russia\_in\_2014» подготовлен программой Adobe Acrobat и может быть прочтен с помощью программы Adobe Acrobat Reader версии 4.0 и выше. Если такая программа отсутствует, свободно распространяемую версию Adobe Reader можно загрузить со следующего адреса: http://www.adobe.com/products/acrobat/readstep2.html или установить из директории Software на этом диске.

 $\Phi$ айлы с расширением xls из папки «Earthquakes of the Russia in 2014» могут быть прочитаны с помощью программы Microsoft (MS) Excel, входящей в пакет Microsoft Office, либо с помощью пакета Open Office. Если Open Office отсутствует, свободно распространяемую версию можно загрузить со следующего адреса: http://download.openoffice.org/index.html.

**Директория «EarthquakeCollectionManual»** содержит руководство пользователя электронной версией ежегодника «Землетрясения России» в форматах DOC, PDF и HTM.

**Директория «Software»** содержит программу для установки Adobe Acrobat Reader 6.0 (английская версия).

**Директория «html»** содержит набор скриптов для формирования Web-страниц и подложки карт.

Директория «bin» содержит программное обеспечение, необходимое для функционирования автономного Web-сервера в операционных системах семейства Windows.

**Директория «ubin»** содержит программное обеспечение, необходимое для функционирования автономного Web-сервера в операционных системах семейства Linux.

## **Литература**

1. Сводный каталог сейсмических событий на территории России // Землетрясения России в 2014 году. – Обнинск: ГС РАН, 2016. – С. 196.

2. Сейсмологические бюллетени сильных землетрясений // Землетрясения России в 2014 году. – Обнинск: ГС РАН, 2016. – С. 197.

# Сводный каталог сейсмических событий на территории России

Сводный каталог сейсмических событий на территории России за 2014 г. в хронологическом порядке представлен только в виде электронных таблиц MS Excel на CD-ROM (файл «Total-catalog\_2014.xls» в папке «Total-catalog\_2014» директории «Part VII-2014») [1].

Сводный каталог сейсмических событий составлен из региональных каталогов и содержит сведения о 10648 землетрясениях (в т.ч. 19 ГТУ и шесть «возможно землетрясение») и 4476 взрывах и «возможно взрыв». Для землетрясений в одной строке публикуются и основные и, при наличии, альтернативные решения параметров гипоцентров очагов на сопредельных территориях.

Сводный каталог сейсмических событий включает в себя данные о параметрах гипоцентров, коды сейсмологических сетей, названия регионов, а также макросейсмические сведения. В качестве основной энергетической оценки в сводном каталоге принята расчетная магнитуда *М* (МLH). Методика расчета *М* для каждого региона описана в [2].

## **Литература**

1. Part\_VII-2014. Total-catalog\_2014. Total-catalog\_2014.xls // Землетрясения России в 2014 году. – Обнинск: ГС РАН, 2016. – Приложение на CD-ROM.

2. Каталоги землетрясений по различным регионам России // Землетрясения России в 2014 году. – Обнинск: ГС РАН, 2016. – С. 102–105.